Tenemos datos, pero no tenemos la función (el modelo). ¿Qué hacemos)

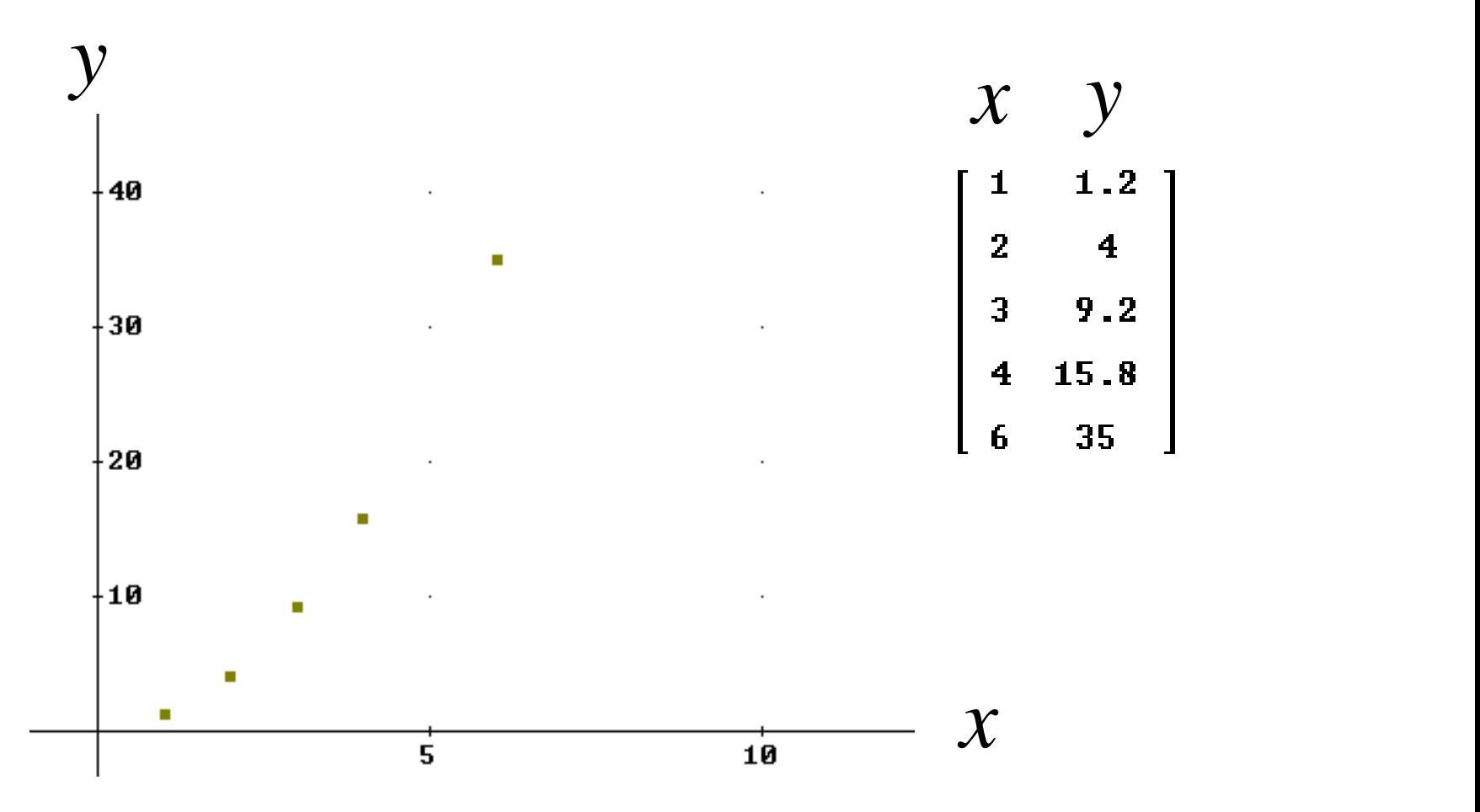

El problema es encontrar una función que se "ajuste" a los datos

La información "prima fascie" que nos entrega la gráfica es que hay una correlación positiva, esto es si "x" crece entonces "y" crece

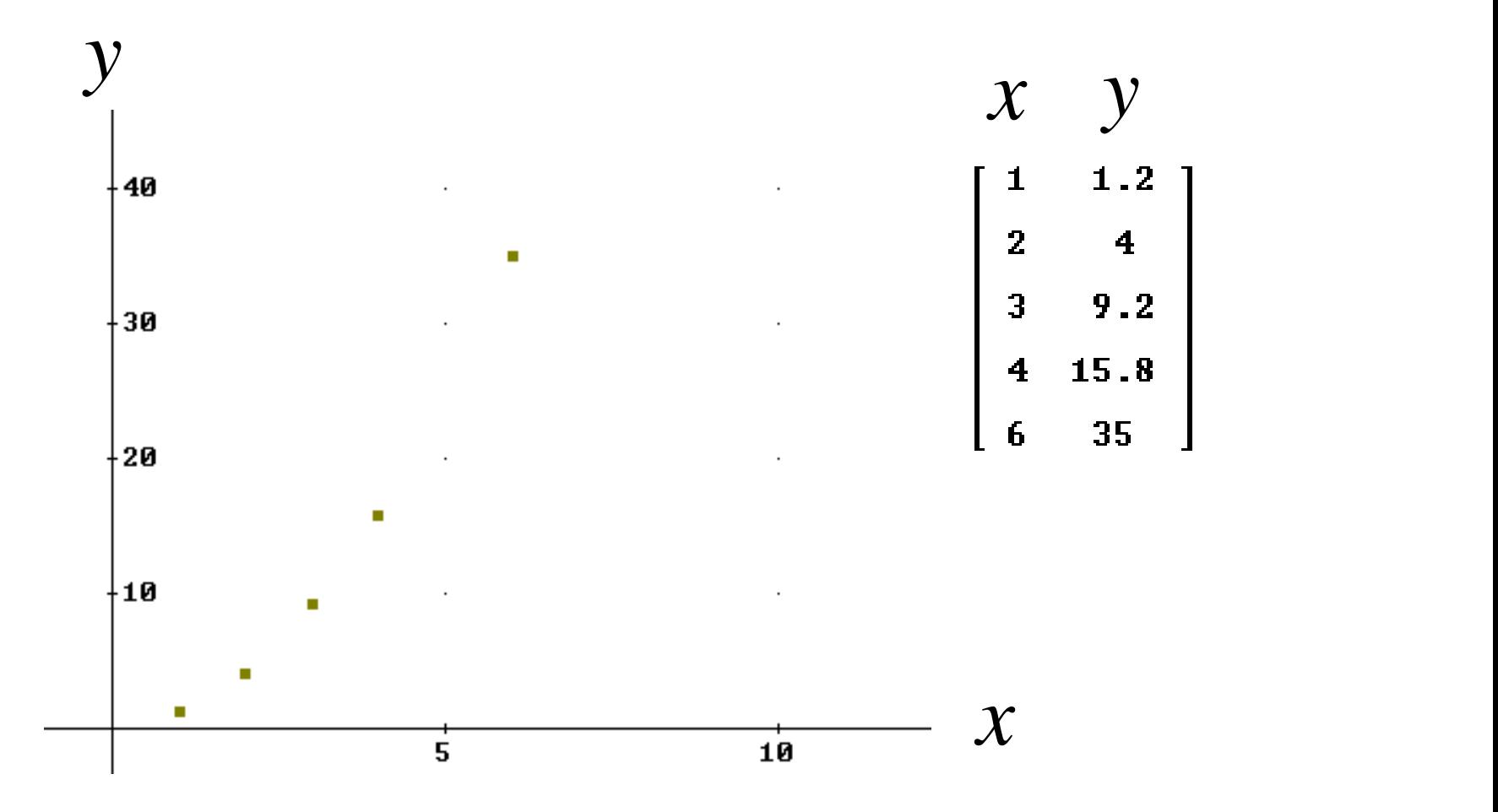

Podemos pensar en "ajustar" una recta o una función cuadrática

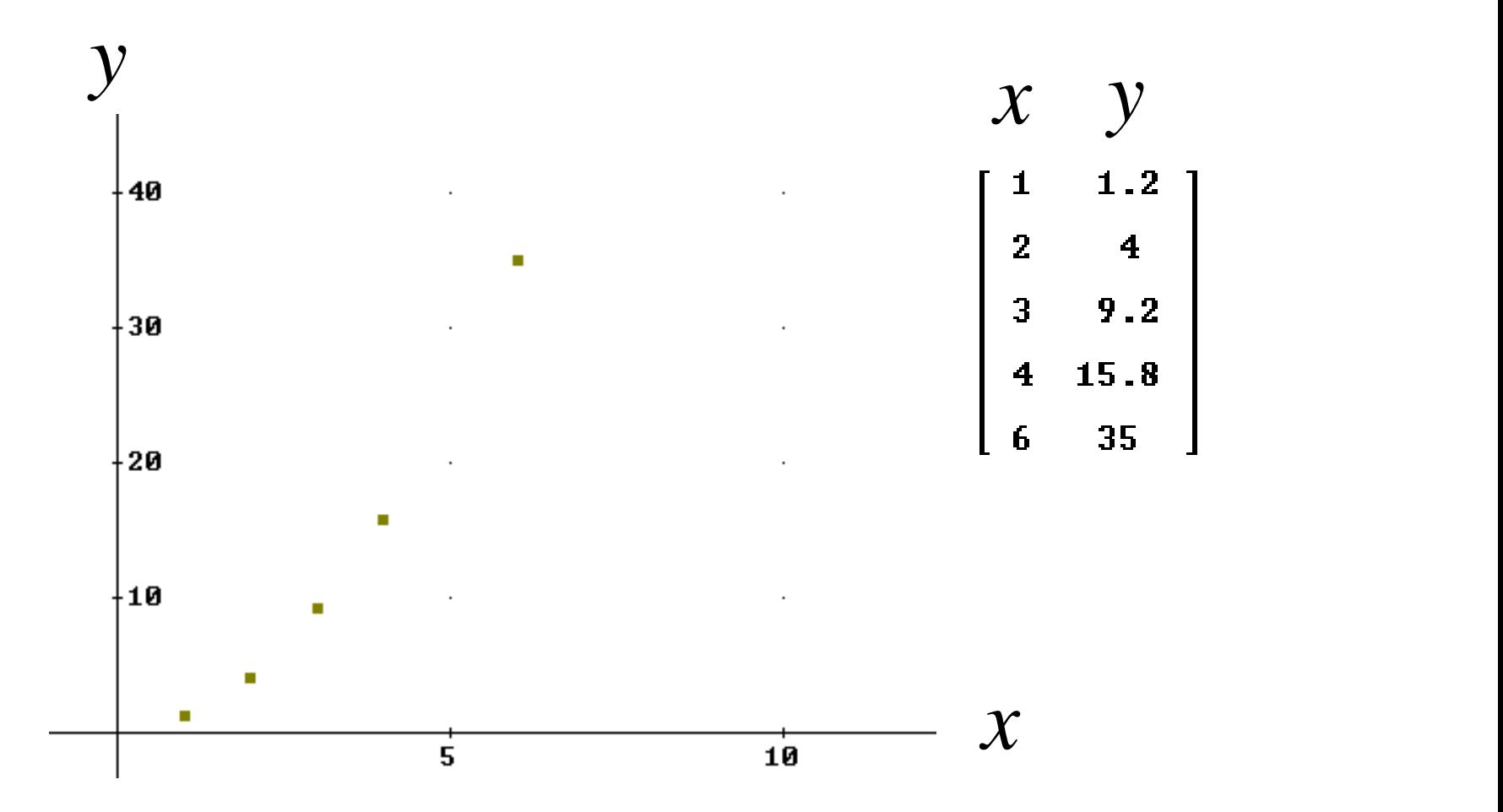

¿Pero qué significa "ajustar" una función?

Supongamos que la variable y (dependiente) es explicada por la variable x (independiente). Dicho de Supongamos que la variable y (dependiente) es<br>explicada por la variable x (independiente). Dicho de<br>otra forma, se dice que la variable y está en función de x<br> $\begin{array}{ccc}\nx_1 & y_1 \\
\hline\nx_2 & y_2 \\
\vdots & \vdots \\
x_{n-1} & y_{n-1} \\
\end{array}$ <br>
Est ongamos que la variable y (dependient<br>
licada por la variable x (independiente)<br>
a forma, se dice que la variable y está en<br>  $\frac{x_1}{x_2}$   $\frac{y_1}{y_2}$ <br>  $\frac{x_2}{\vdots}$   $\frac{y_2}{\vdots}$ <br>  $\frac{x_{n-1}}{y_{n-1}}$ <br>  $\frac{y_{n-1}}{y_n}$ <br>  $\frac{x$ bongamos que la variable y (dependiente)<br>
licada por la variable x (independiente)<br>
a forma, se dice que la variable y está e<br>  $\frac{x_1}{x_2}$   $\frac{y_1}{y_2}$ <br>  $\frac{y_2}{\frac{x_1}{x_2} + \frac{y_2}{y_1}}$ <br>  $\frac{y_1}{y_2}$ <br>
Este es el modelo **Example 3**<br> **Example 3**<br> **Example 3**<br> **Example 3**<br> **Example 3**<br> **Example 3**<br> **Example 3**<br> **Example 3**<br> **Example 3**<br> **Example 3**<br> **Example 3**<br> **Example 4**<br> **Example 3**<br> **Example 3**<br> **Example 3**<br> **Example 3**<br> **Example 3**<br> ngamos que la variable y (dependiente) es<br>
ada por la variable x (independiente). Dicho de<br>
forma, se dice que la variable y está en función de x<br>  $y = f(x)$ <br>  $y = f(x)$ <br>  $y = f(x)$ <br>  $y = f(x)$ <br>  $y = f(x)$ <br>  $y = f(x)$ <br>  $y = f(x)$ <br>  $y = f(x)$ <br>  $y$ Supongamos que la variable y (dependiente) es<br>
explicada por la variable x (independiente). Dicho de<br>
otra forma, se dice que la variable y está en función de x<br>  $\begin{bmatrix}\n\mathbf{1} & \mathbf{1} & \mathbf{2} \\
\mathbf{2} & \mathbf{4} \\
\mathbf{3} & \mathbf{9} & \math$ Supongamos que la variable y (dependiente) es<br>
explicada por la variable y (independiente). Dicho de<br>
otra forma, se dice que la variable y está en función de x<br>  $y = f(x)$ <br>  $\begin{bmatrix} x_1 & y_1 \\ 2 & 4 \\ 3 & 9.2 \\ 4 & 15.8 \\ 6 & 35 \end{bmatrix}$ endiente) es<br>diente). Dicho de<br><sup>*i*</sup> está en función de x<br>=  $f(x)$ <br>delo que queremos a<br>ueno si<br>*i* -  $f(x_i)$ <sup>2</sup><br>no, muy pequeño, pu

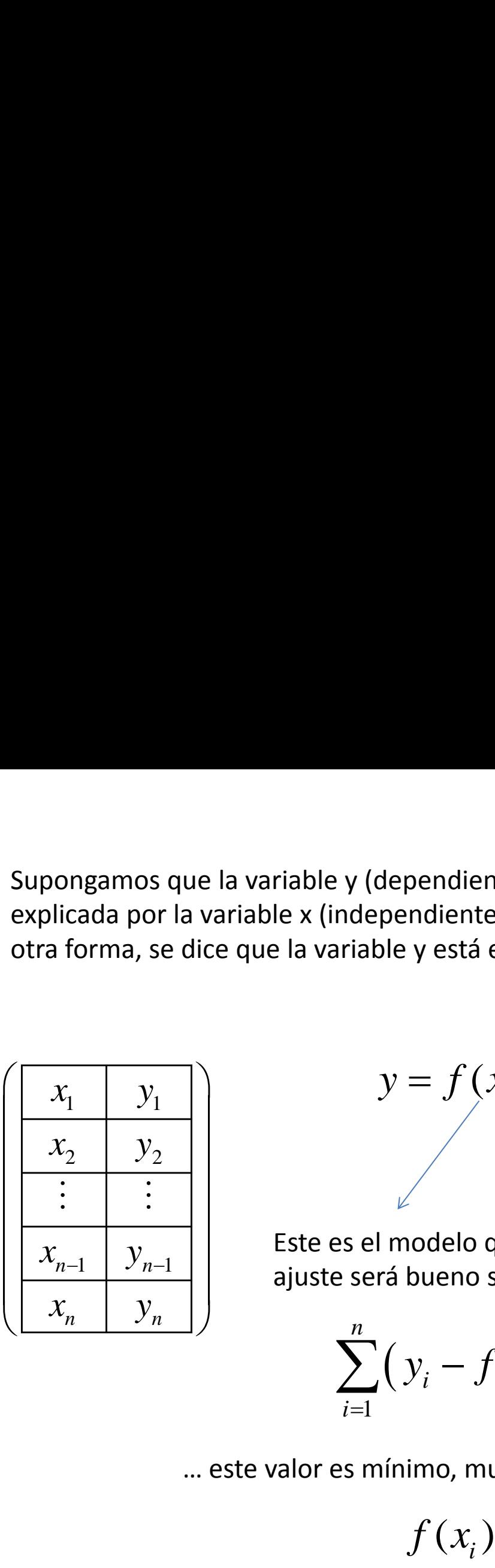

$$
y = f(x)
$$

Este es el modelo que queremos ajustar. Y el ajuste será bueno si

$$
\sum_{i=1}^n \left( y_i - f(x_i) \right)^2
$$

… este valor es mínimo, muy pequeño, puesto que

$$
f(x_i) = \hat{y}_i \neq y_i
$$

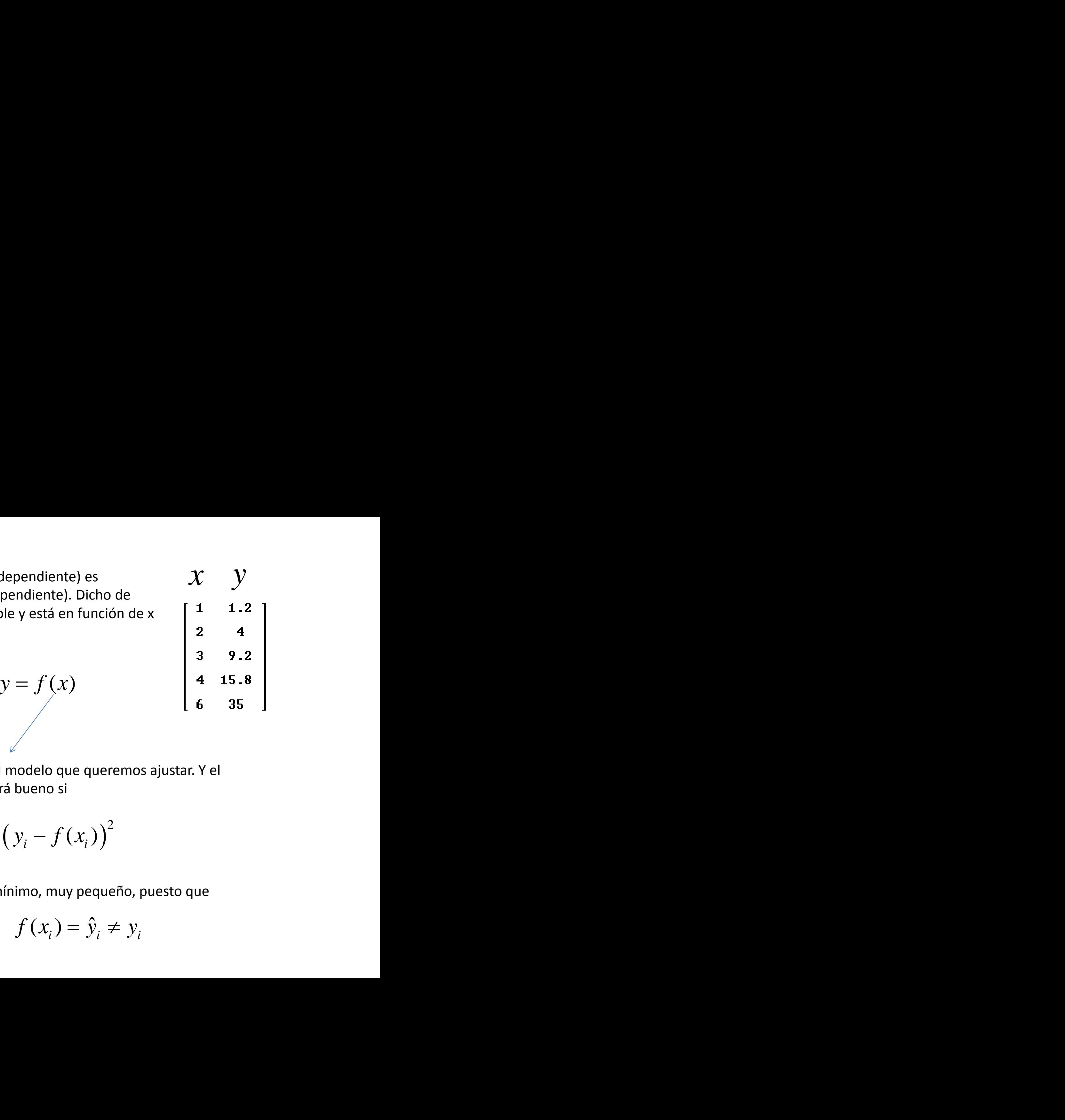

*y* función cuadrática (una parábola) A la luz de la gráfica, podemos pensar que el modelo de ajuste es una

$$
f(x) = a x^2 + b x + c
$$

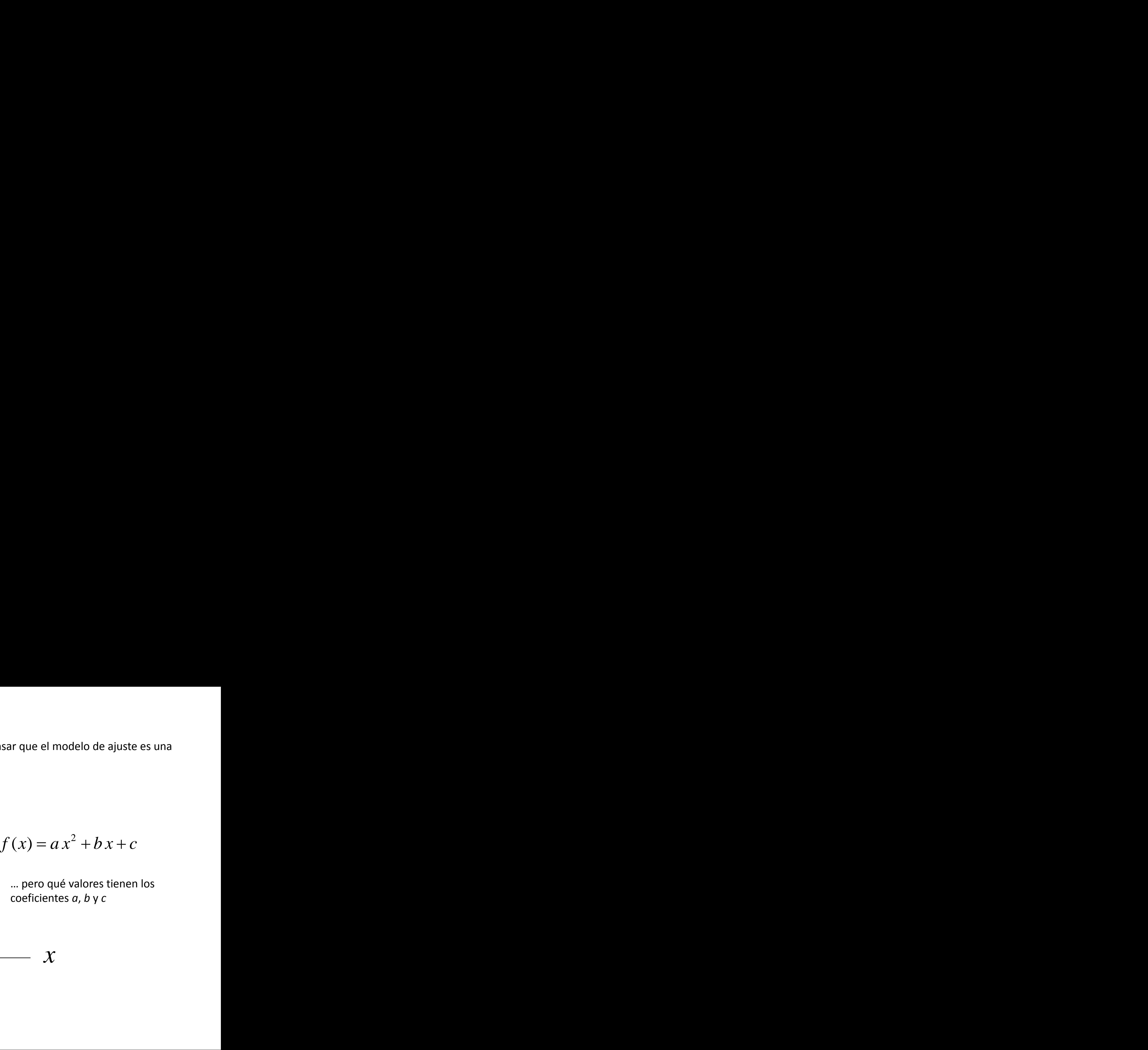

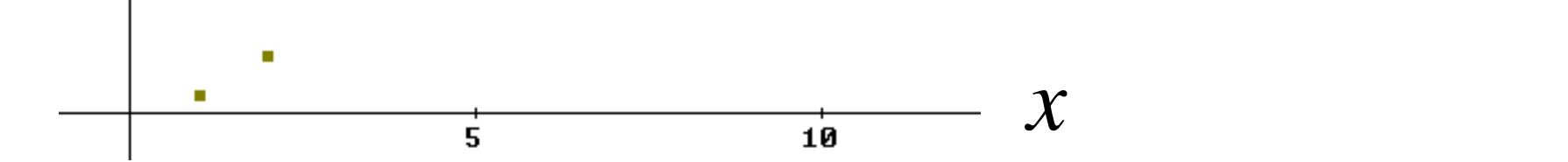

 $\mathcal{C}$ 

×

- 40

 $-30$ 

 $-20$ 

-10

$$
\sum_{i=1}^n \bigl( y_i - f(x_i) \bigr)^2
$$

Recuerden que esta expresión debe ser pequeña, Esto significa, encontrar los valores de *a*, *b* y *c* de forma tal que esta expresión

$$
\sum_{i=1}^{n} \left( y_i - (ax_i^2 + bx_i + x) \right)^2
$$

sea mínima

$$
\sum_{i=1}^{n} (y_i - f(x_i))^2
$$
  
erden que esta expresión debe ser pequeña, Esto significa,  
ntrar los valores de *a, b* y *c* de forma tal que esta expresión  

$$
\sum_{i=1}^{n} (y_i - (a x_i^2 + b x_i + x))^2
$$
  
ea mínima  

$$
g(a, b, c) = \sum_{i=1}^{n} (y_i - (a x_i^2 + b x_i + c))^2
$$
  
forma, encontrar el mínimo para esta función, es decir los  
le *a, b* y *c* que minimizan esa función

De otra forma, encontrar el mínimo para esta función, es decir los valores de *a*, *b* y *c* que minimizan esa función

$$
g(a,b,c) = \sum_{i=1}^{n} (y_i - (ax_i^2 + bx_i + c))^2
$$

La técnica de encontrar un mínimo (una terna) es la clásica, esto es…

$$
\sum_{i=1}^{n} (y_i - (ax_i^2 + bx_i + c))^2
$$
  
ar un mínimo (una terra) es la clásica, esto es...
$$
\frac{\partial g(a,b,c)}{\partial a} = 0
$$

$$
\frac{\partial g(a,b,c)}{\partial b} = 0
$$

$$
\frac{\partial g(a,b,c)}{\partial c} = 0
$$
  
uaciones (llamadas ecuaciones normales)

… y resolver estas ecuaciones (llamadas ecuaciones normales)

#1:

\n
$$
\begin{bmatrix}\n1 & 1.2 \\
2 & 4 \\
3 & 9.2 \\
6 & 35\n\end{bmatrix}
$$
\n41.5.8

\n#2:

\n2. Dates :=

\n
$$
\begin{bmatrix}\n1 & 1.2 \\
2 & 4 \\
6 & 35\n\end{bmatrix}
$$
\n42:

\n2. Dates :=

\n
$$
\begin{bmatrix}\n1 & 1.2 \\
2 & 4 \\
6 & 35\n\end{bmatrix}
$$
\n43:

\n44.15.8

\n45.8

\n46.35

\n47.41

\n48.9 (i) := ELEMENT(Dates, i, 1)

\n49:

\n
$$
\begin{bmatrix}\n5x & 1 & 1 & 1 \\
6 & 35 & 1 & 1 \\
6 & 35 & 1 & 1\n\end{bmatrix}
$$
\n40:

\n41.9 (ii) := ELEMENT(Dates, i, 1)

\n41.

\n42:

\n
$$
\begin{bmatrix}\n5x & 1 & 1 & 1 \\
6x & 1 & 1 & 1 \\
8x & 1 & 1 & 1\n\end{bmatrix}
$$
\n43:

\n
$$
\begin{bmatrix}\n6x(1) & 1 & 1 & 1 \\
6x(1) & - (a \cdot x(1)^2 + b \cdot x(1) + c)\n\end{bmatrix}
$$
\n44.

\n45.

\n46.

\n47.

\n48.

\n
$$
\begin{bmatrix}\n5x(1) & - (a \cdot x(1)^2 + b \cdot x(1) + c)\n\end{bmatrix}
$$
\n49:

\n
$$
\begin{bmatrix}\n1 & 1.2 \\
1 & 1.2 \\
1 & 1 & 1\n\end{bmatrix}
$$
\n40.

\n41.

\n42.

\n43.

\n55.

\n56.

\n

#7, #8, #9 son simplemente las derivadas respecto de cada coeficiente

$$
\#10: \frac{d}{da} \sum_{i=1}^{5} (y(i) - (a \cdot x(i)^{2} + b \cdot x(i) + c))^{2} = 0
$$
\n
$$
\#11: \frac{d}{db} \sum_{i=1}^{5} (y(i) - (a \cdot x(i)^{2} + b \cdot x(i) + c))^{2} = 0
$$
\n
$$
\#12: \frac{d}{dc} \sum_{i=1}^{5} (y(i) - (a \cdot x(i)^{2} + b \cdot x(i) + c))^{2} = 0
$$

Igualamos a cero estas derivadas (sin resolver las derivadas… ¿para qué?)

| Archivo Edition Insertar Editor (Author) Simplificar                                                                                                    |  | Resolver | Cistculo | Definition | 2 |
|----------------------------------------------------------------------------------------------------|--|----------|----------|------------|---|
| $\Box$ $\Box$ |  |          |          |            |   |

Elegimos el menú Resolver y el submenú Sistema

En esta caja de diálogo anunciamos que nuestro sistema tiene tres ecuaciones (en #10 hasta #12), y oprimimos la opción Sí

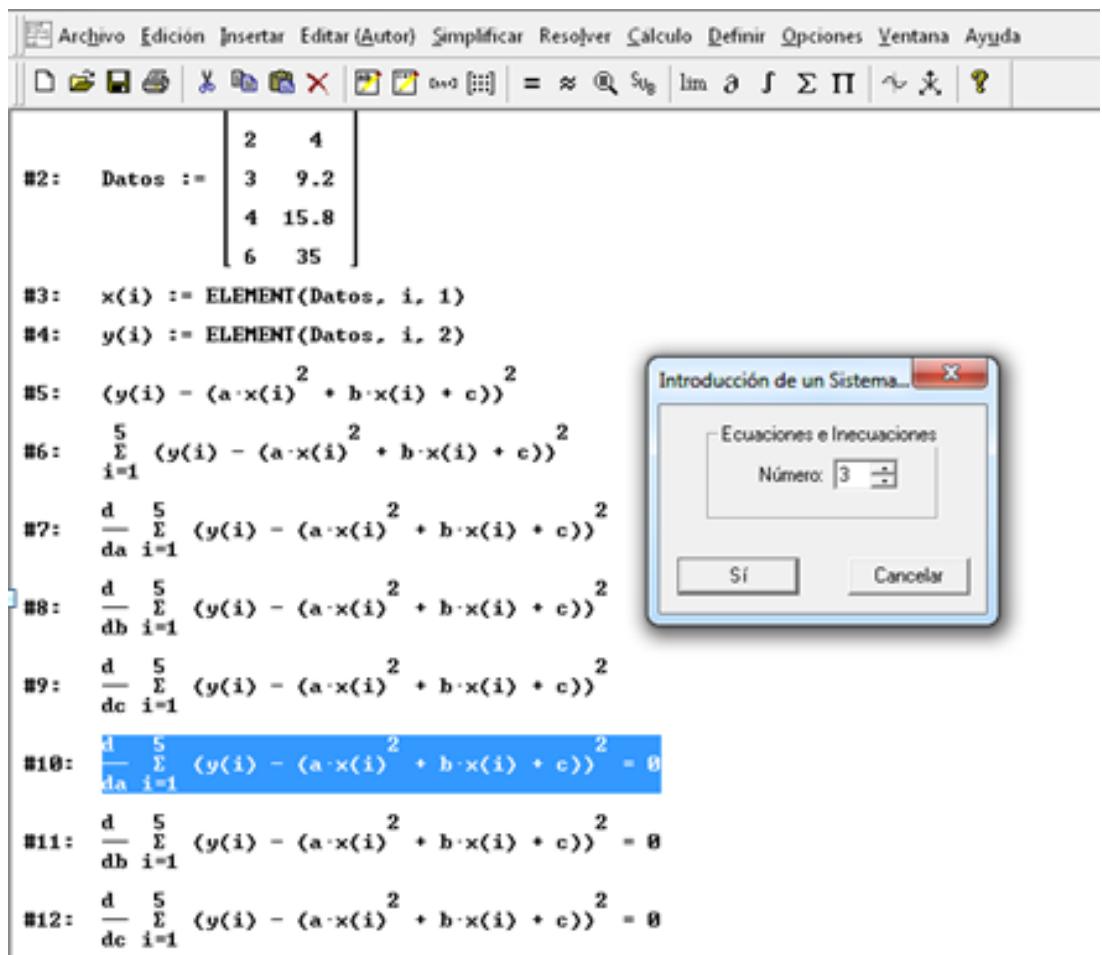

En esta caja de diálogo, introducimos las ecuaciones (con el clásico F3), y marcamos en la zona de variables nuestras incógnitas *a*, *b* y *c*.

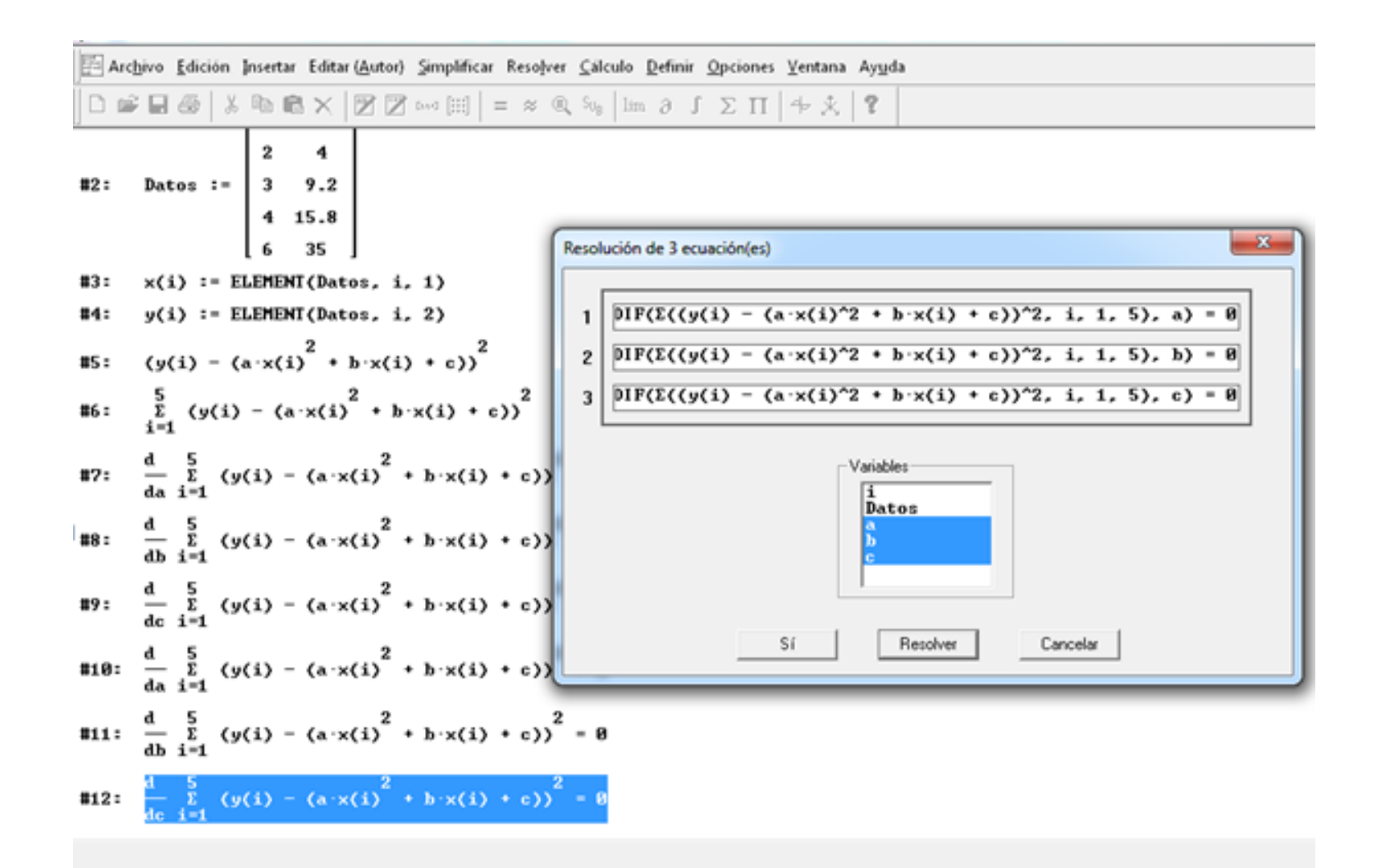

Aparecerá esta expresión, y sobre ella oprimimos el signo de "aproximación"

$$
\text{#13:} \quad \text{SOLUE}\left[\left[\frac{d}{da}\sum_{i=1}^{5} (y(i) - (a \cdot x(i)^{2} + b \cdot x(i) + c))\right]^{2} = \emptyset, \frac{d}{db}\sum_{i=1}^{5} (y(i) - (a \cdot x(i)^{2} + b \cdot x(i) + c))^{2} = \emptyset, \frac{d}{dc}\sum_{i=1}^{5} (y(i) - (a \cdot x(i)^{2} + b \cdot x(i) + c))^{2} = \emptyset\right], \quad \text{[a, b, c]}\right]
$$

Y aparecerán los valores que hacen mínima la expresión

$$
\sum_{i=1}^{n} \left( y_i - \left( a \, x_i^2 + b \, x_i + x \right) \right)^2
$$

 $[a = 0.9378497790 \land b = 0.2076583210 \land c = -0.004123711340]$ 

De modo que la función cuadrática que modela según este criterio es

$$
\begin{array}{cccc}\n & 2 \\
0.937849779 \cdot z & +0.207658321 \cdot z & -0.00412371134\n\end{array}
$$

Nota: cambiamos la letra por "z" ya que las "x" está ocupada.

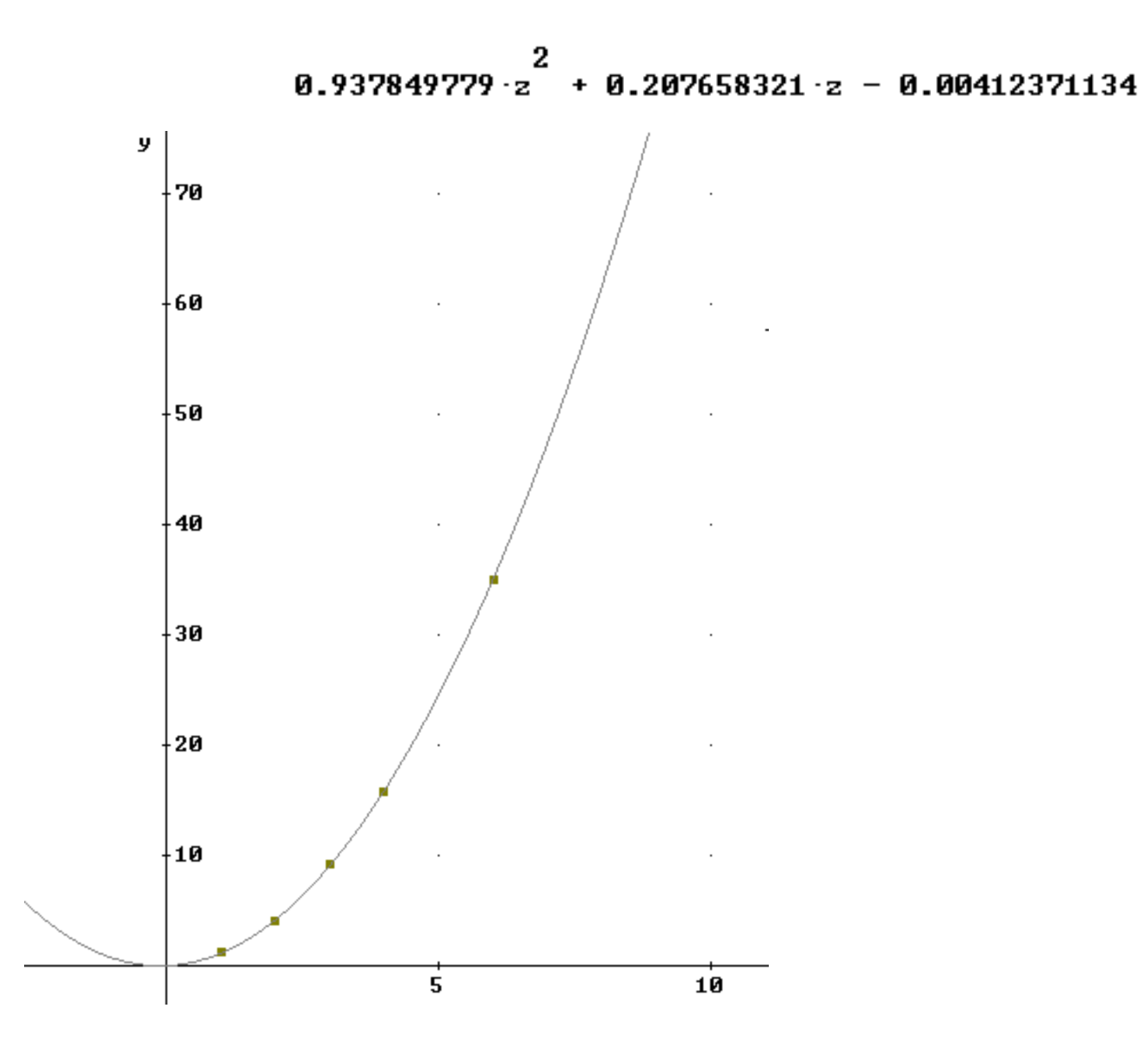

… y las últimas instrucciones para observar la belleza del modelo

 $0.937849779 \cdot z$  + 0.207658321 · z - 0.00412371134  $g(z) := 0.937849779 \cdot z + 0.207658321 \cdot z - 0.00412371134$  $UECTOR([x(i), y(i), g(x(i))], i, 1, 5)$ 

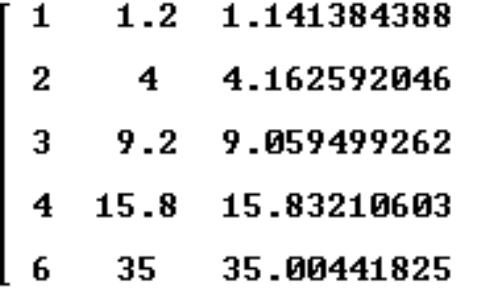

No obstante, lo más desesperante que nos entrega la tecnología es que usted con una sola instrucción, consigue el mismo resultado…

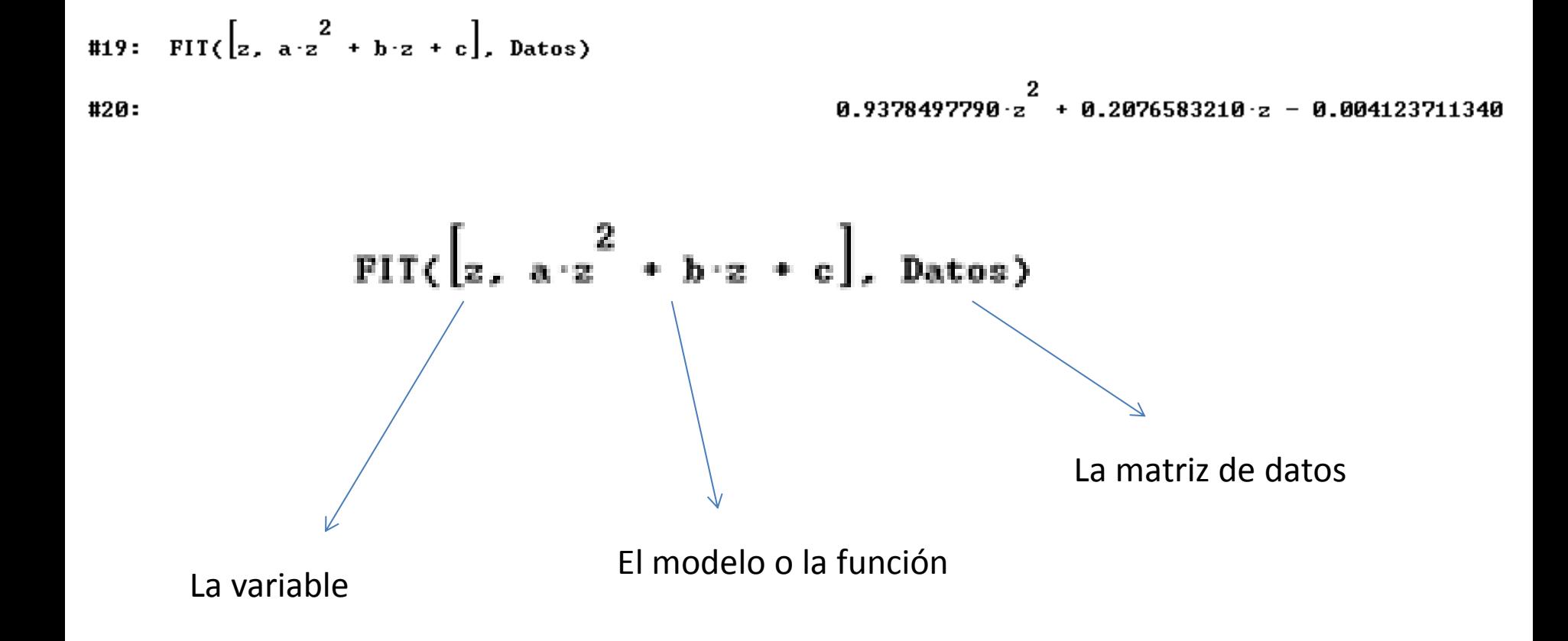